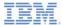

## IBM Worklight V5.0.6 Getting Started

#### **Debugging your applications**

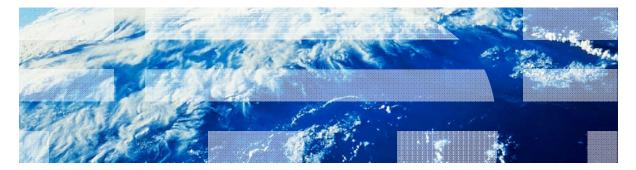

© Copyright International Business Machines Corporation 2011, 2013. All rights reserved. US Government Users Restricted Rights - Use, duplication or disclosure restricted by GSA ADP Schedule Contract with IBM Corp.

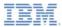

#### Trademarks

- IBM, the IBM logo, and ibm.com are trademarks or registered trademarks of International Business Machines Corporation, registered in many jurisdictions worldwide. Worklight is a trademark or registered trademark of Worklight, an IBM Company. Other product and service names might be trademarks of IBM or other companies. A current list of IBM trademarks is available on the Web at "<u>Copyright and</u> <u>trademark information</u>" at <u>www.ibm.com/legal/copytrade.shtml</u>.
- Microsoft, Windows, Windows NT, and the Windows logo are trademarks of Microsoft Corporation in the United States, other countries, or both.
- Java and all Java-based trademarks and logos are trademarks or registered trademarks of Oracle and/or its affiliates.
- Other company products or service names may be trademarks or service marks of others.
- This document may not be reproduced in whole or in part without the prior written permission of IBM.

# About IBM®

See http://www.ibm.com/ibm/us/en/

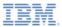

#### About

- Debugging on a desktop browser
- Debugging with IBM Worklight® debugger
- Testing the adapter procedures
- Debugging with Weinre
- Debugging with iOS Remote Web Inspector
- Debugging with Mobile Browser Simulator

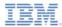

# About Client-side Debugging

- Debugging is part of the application development process
- Debugging is a process, which consists of finding the cause of defects in the application code and UI
- IBM Worklight® applications consist of web-based resources and optional native code (such as Java<sup>™</sup>, Objective-C, and C#)
- You can debug native code by using standard tools that are provided by the platform SDK, such as: Xcode, Android Logcat/ADB, Microsoft Visual studio
- This module presents how to debug web-based resources

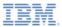

- About
- Debugging on a desktop browser
- Debugging with IBM Worklight debugger
- Testing the adapter procedures
- Debugging with Weinre
- Debugging with iOS Remote Web Inspector
- Debugging with Mobile Browser Simulator

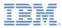

## Debugging on a Desktop Browser

- Modern browsers, such as Chrome, Firefox, Safari, Opera, or Internet Explorer, provide an easy and convenient way to debug web apps.
- As seen in the previous modules, during development, you can preview applications in a desktop browser by using the Worklight Console.

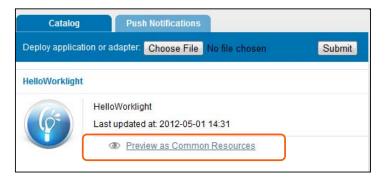

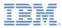

# Debugging on a Desktop Browser

- There are many web tools for debugging on various desktop browsers.
- For example:
  - FireBug extension for FireFox
  - Developer tools for Chrome (press CTRL+SHIFT+I to start)
  - Developer tools for Internet Explorer (press F12 to start)
  - Dragonfly for Opera

| ox - |               | 🔗 Worklight Console         |       | HelloWorklight - commo            | ×        | te li        | 918        | <u>~</u> |
|------|---------------|-----------------------------|-------|-----------------------------------|----------|--------------|------------|----------|
| ł    | () local      | nost:8080/apps/services/pre | eview | v/HelloWork 🟠 👹                   | *        | J 🔒          | <b>a</b> ( | عر       |
|      |               |                             |       | New tab                           |          | (            | Ctrl+T     |          |
|      |               | Hello                       |       | New window                        |          |              | trl+N      | ĺ        |
|      |               |                             |       | New incognito window<br>Bookmarks |          | Ctrl+Shift+N |            |          |
|      |               | Hello Worklight             |       |                                   |          |              |            | -        |
|      |               |                             |       | Edit                              | Cut      | Copy F       | Paste      |          |
|      |               |                             |       | Zoom                              | - 1      | .00% +       |            |          |
|      |               |                             |       | Save page as                      |          | 0            | Ctrl+S     |          |
|      |               |                             |       | Find                              |          | 0            | Ctrl+F     |          |
|      |               |                             |       | Print                             |          | 0            | Ctrl+P     | .        |
| 1    | Create applic | ation shortcuts             |       | Tools                             |          |              |            |          |
| 1    | xtensions     |                             |       | History                           |          | C            | trl+H      |          |
| •    | Fask manage   | er Shift+Es                 | c     | Downloads                         |          |              | Ctrl+J     |          |
| 1    | Clear browsin | ng data Ctrl+Shift+D        | el    | Synced as anton.al80@gn           | nail.con | n            |            |          |
| 1    | Report an iss | ue                          |       | Options                           |          |              |            |          |
| 1    | incoding      |                             | ×     | About Google Chrome               |          |              |            |          |
| 1    | /iew source   | Ctrl+                       | U     | View background pages (           | 6)       |              |            |          |
| 1    | Developer to  | ols Ctrl+Shift-             | -I    | Help                              |          |              | F1         |          |
| -    | avaScript co  | nsole Ctri+Shift+           |       | Exit                              |          |              |            |          |
|      |               |                             | _     |                                   |          |              |            |          |
|      |               |                             |       |                                   |          |              |            |          |

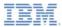

# Debugging on a Desktop Browser

 In early application development stages, use these tools to debug your application just like a regular website. You are not required install them on a mobile device.

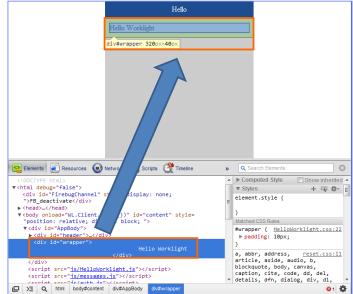

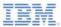

- About
- Debugging on a desktop browser
- Debugging with IBM Worklight debugger
- Testing the adapter procedures
- Debugging with Weinre
- Debugging with iOS Remote Web Inspector
- Debugging with Mobile Browser Simulator

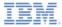

# Debugging with IBM Worklight Debugger

- IBM Worklight provides WL.Logger.debug() and WL.Logger.error() APIs
- WL.Logger.debug() and WL.Logger.error() APIs are multiplatform: the output destination changes according to the platform on which that application runs on – for example:
  - Developer console when it is running on a desktop browser
  - LogCat when it is running on Android device
  - Visual Studio Output when it is running on a Windows Phone device and Windows Store Apps
  - Xcode console when it is running on a iOS device

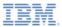

- About
- Debugging on a desktop browser
- Debugging with IBM Worklight debugger
- Testing the adapter procedures
- Debugging with Weinre
- Debugging with iOS Remote Web Inspector
- Debugging with Mobile Browser Simulator

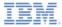

## **Testing the Adapter Procedures**

- It is possible to test adapter procedures by using the Worklight Studio
- To test a procedure, click Invoke Worklight Procedure from the Run As menu

| Run As       | Run As   |    | <b>*</b> | 1 Deploy Worklight Adapter          |  |
|--------------|----------|----|----------|-------------------------------------|--|
| Debug As     | Debug As |    | ö.       | 2 Invoke Worklight Back-end Service |  |
| Profile As   | 1        | ۲  | ₿.       | 3 Invoke Worklight Procedure        |  |
| Team         |          |    |          | Run Configurations                  |  |
| Compare With |          | ۶l | -        |                                     |  |

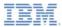

# **Testing the Adapter Procedures**

- Select the procedure that you want to test
- Enter the comma-separated procedure parameters
- Click Run
- Examine the result

| invocano | n Result of procedure: 'getFeedsFiltered' from the Worklight Server:                                                                               |
|----------|----------------------------------------------------------------------------------------------------|
| ¢        |                                                                                                    |
| *Ites    | na": [                                                                                                    |
| 1        |                                                                                                    |
|          | "creator": "Dante Cesa",                                                                                                    |
|          | <pre>"link": "http://www.engadget.com/2011/10/30/telsa-roadster-to-return-in-2014-3-series-<br/>"pubDate": "Sun, 30 Oct 2011 05:13:00 EDT",</pre>  |
|          | "title": "Telsa Roadster to return in 2014, 3-Series fighter in the works"                                                                         |
| 3.       |                                                                                                    |
|          |                                                                                                    |
|          | "creator": "Sean Buckley",                                                                                                    |
|          | "link": "http://www.engadget.com/2011/10/30/siri-port-now-talking-to-apple-servers-avo<br>"pubDate": "Sun, 30 Oct 2011 03:34:00 EDT",              |
|          | "title": "Siri port now talking to Apple servers, avoiding Cydia"                                                                                  |
| 3.       |                                                                                                    |
| 1        |                                                                                                    |
|          | "creator": "Richard Lai",                                                                                                    |
|          | <pre>"link": "http://www.engadget.com/2011/10/30/lenovos-upcoming-lephone-s2-seen-running-as<br/>"pubDate": "Sun, 30 Oct 2011 03:13:00 EDT",</pre> |
|          | "title": "Lenovo's upcoming LePhone 32 seen running Android as well as Windows Phone, .                                                            |
| 3.       |                                                                                                    |
| 1        |                                                                                                    |
| 1.0      | "creator": "Darren Murph",                                                                                                    |
|          | "link": "http://www.engadget.com/2011/10/30/facebook-testing-trusted-friends-feature-t<br>"pubDate": "Sun, 30 Oct 2011 01:11:00 EDT",              |
|          | "title": "Facebook testing 'Trusted Friends' feature, the password unlock we hope you                                                              |

| Edit Configuration                                   |                |     |  |  |  |  |  |
|------------------------------------------------------|----------------|-----|--|--|--|--|--|
| Edit configuration and launch.                       |                |     |  |  |  |  |  |
|                                                      |                |     |  |  |  |  |  |
|                                                      |                |     |  |  |  |  |  |
| Name: Invoke Procedure (21)                          |                |     |  |  |  |  |  |
| Invoke Procedure Data WorkLight Server configuration |                |     |  |  |  |  |  |
| Project name :                                       | HelloWorklight |     |  |  |  |  |  |
| Adapter name :                                       | mySQLAdapter   | -   |  |  |  |  |  |
| Procedure name :                                     | procedure1     | _   |  |  |  |  |  |
| 6                                                    |                |     |  |  |  |  |  |
| Signature:<br>procedure1 (par                        | am)            |     |  |  |  |  |  |
| Parameters (com                                      |                |     |  |  |  |  |  |
| 1, "john", true                                      | separace),     |     |  |  |  |  |  |
|                                                      |                |     |  |  |  |  |  |
|                                                      |                | -   |  |  |  |  |  |
| -                                                    |                |     |  |  |  |  |  |
|                                                      |                |     |  |  |  |  |  |
|                                                      |                |     |  |  |  |  |  |
|                                                      |                |     |  |  |  |  |  |
|                                                      |                |     |  |  |  |  |  |
| _                                                    |                |     |  |  |  |  |  |
|                                                      | Apply Reve     | ert |  |  |  |  |  |
| ?                                                    | Run Cle        | ose |  |  |  |  |  |

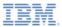

- About
- Debugging on a desktop browser
- Debugging with IBM Worklight debugger
- Testing the adapter procedures
- Debugging with Weinre
- Debugging with iOS Remote Web Inspector
- Debugging with Mobile Browser Simulator

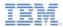

- Weinre stands for Web Inspector Remote
  - See <u>http://people.apache.org/~pmuellr/weinre/</u>
- Weinre is a debugger for web pages, like FireBug, except that it is designed to work remotely
  - In particular, it allows debugging of web pages on mobile devices such as iPhone or Android
- You can use Weinre to inspect and debug web resources such as HTML, JavaScript<sup>™</sup>, CSS, and Network traffic on a remote mobile handset
- Weinre has a built-in JavaScript console that you can use as an extra powerful tool for web-based mobile application debugging

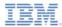

Selecting an element in Weinre highlights it on the remote device

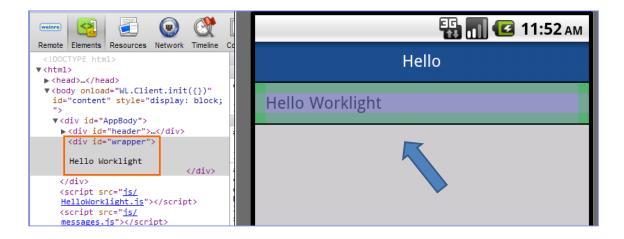

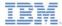

You can change values and CSS properties as you debug

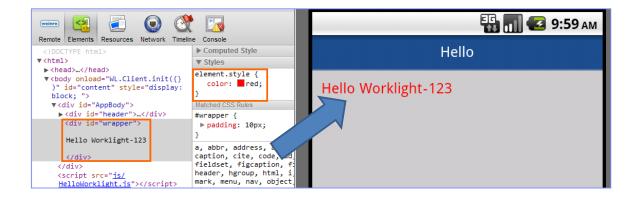

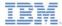

You can execute custom JavaScript from a console

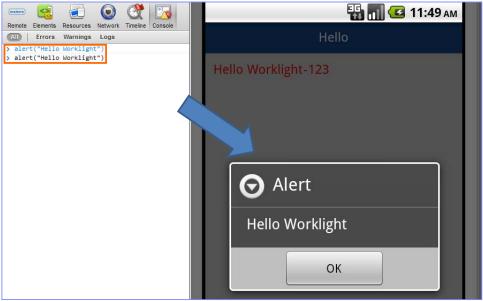

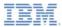

# Debugging with Weinre: Set-up

To set up Weinre, first download it from

- http://people.apache.org/~pmuellr/weinre/
- The Weinre architecture includes:

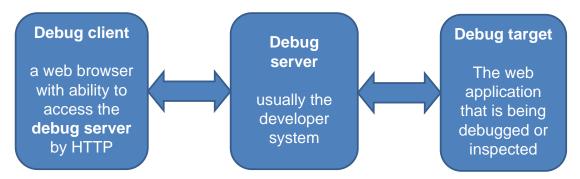

 The debug server can run on either a Windows or Mac platform and requires a Java<sup>™</sup> Virtual Machine (JVM) to be available

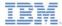

#### Debugging with Weinre: Windows Set-up

• To run Weinre from the JAR file found in the downloaded package, run the following command from the command prompt:

```
java -jar weinre.jar --httpPort 8888 --boundHost -all-
```

This command starts a Weinre server on port 8888:

C:\dev\weinre>java -jar weinre.jar --httpPort 8888 --boundHost -all-2011-11-07 14:08:17.993:INFO::jetty-7.x.y-SNAPSHOT 2011-11-07 14:08:18.022:INFO::Started SelectChannelConnector@0.0.0.0:8888 2011-11-07 14:08:18.023:INFO:weinre:HTTP server started at http://localhost:8888

 You must specify port 8888 because the default Weinre port 8080 collides with the one that is used by the Worklight Server

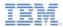

# Debugging with Weinre: Mac Set-up

- To configure the Weinre debug server, create a ~/.weinre/server.properties file
- Add the following lines to the created file:
  - boundHost: -all-
  - httpPort: 8888
- Start Weinre Server .app from the downloaded Mac Package
- You must specify port 8888 because the default Weinre port collides with the one that is used by the Worklight Server

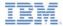

## Debugging with Weinre: Debug Target

- Make sure that the Weinre server that you set up is accessible from the device that you are using for debugging
- Add the following line to your web application (Debug Target):

<script src='http://192.168.53.40:8888/target/target-script-min.js'></script>

Change the server URL to the one that you are working with

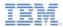

# Debugging with Weinre: Debug Client

- Browse to <u>http://<your-server-url-or-ip>:8888/client/</u>
- Open the web application that you want to debug (the one to which you added a Weinre <script> element)
- Wait for the **Debug Target** to connect, and start debugging with Weinre

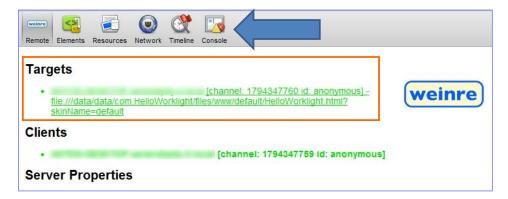

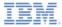

- You can find more information, including installation manual, running instructions and educational videos, at the Weinre home page.
  - See http://people.apache.org/~pmuellr/weinre/

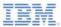

- About
- Debugging on a desktop browser
- Debugging with IBM Worklight debugger
- Testing the adapter procedures
- Debugging with Weinre
- Debugging with iOS Remote Web Inspector
- Debugging with Mobile Browser Simulator

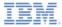

# Debugging with iOS Remote Web Inspector

- In iOS6, Apple introduced a remote web inspector for debugging web applications on iOS devices.
- In order to enable it, go to Settings > Safari > Advanced and turn the Web Inspector ON.

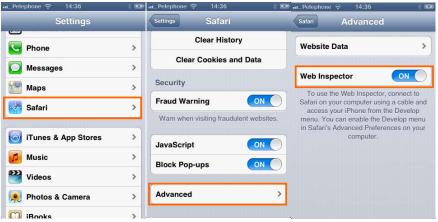

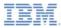

# Debugging with iOS Remote Web Inspector

- Connect the iOS device to a Mac. You need Safari version 6.0 or higher.
- In Safari Preferences > Advanced check the "Show Develop menu in menu bar" check box.

| 000                                       | Advanced                                                                                                    |   |
|-------------------------------------------|----------------------------------------------------------------------------------------------------|---|
| General Bookmarks Tabs AutoFill Passwords | s Security Privacy Notifications Extensions Advanced                                                                                             |   |
| Accessibility:                            | <ul> <li>Never use font sizes smaller than 9 </li> <li>Press Tab to highlight each item on a webpage Option-Tab highlights each item.</li> </ul> |   |
| Style sheet:                              | None Selected \$                                                                                                    |   |
| Default encoding:                         | Western (ISO Latin 1) ‡                                                                                                    |   |
| Proxies:                                  | Change Settings                                                                                                    |   |
|                                           | Show Develop menu in menu bar                                                                                                    | ? |

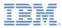

# Debugging with iOS Remote Web Inspector

- Go to Safari > Develop > your iDevice ID > your application HTML file.
- Now you can inspect the DOM. You can modify CSS, and run JavaScript commands, just like in the desktop inspector.

|                           |                                                                                                    | 19302                                                                                                    | Pad 🜩                                                                                                    | 4:17 PM 100% C                                                                                                    |
|---------------------------|----------------------------------------------------------------------------------------------------|----------------------------------------------------------------------------------------------------|----------------------------------------------------------------------------------------------------|----------------------------------------------------------------------------------------------------|
|                           | b Inspector — Worklight iPad2 — Worklight Starter — worklightStarter                                                                                                    |                                                                                                    | Worklight Starter                                                                                                    |                                                                                                    |
|                           | 💽 🖪 🛌 🐻 🕞 💽 🕐 🔃 🖉 div#feedDescriptionTa 👆 💽                                                                                                    |                                                                                                    | Acer C7 Chromebook review:                                                                                                    | Provide Landson & R. (Marcola and Marcola                                                                                                    |
| 👻 🛅 worklightStarter.html | <pre></pre> <100CTYPE html=  <1 Licensed Materials - Property of IBM 5725-692 (C)                                                                                                    | т Туре                                                                                                    | Chrome OS on the cheap, but at                                                                                                    |                                                                                                    |
| ► 🛅 Images                | Copyright IBM Corp. 2006, 2012. All Rights Reserved. US                                                                                                    | MIME Type text/html                                                                                                    | what cost?                                                                                                    | and the second second se                                                                                                    |
| ▶ 📴 Scripts               | Government Users Restricted Rights - Use, duplication or                                                                                                    | Resource Type Document                                                                                                    | Wii U system music gets                                                                                                    |                                                                                                    |
| > C Stylesheets           | <pre>v=htals<br/>* <htals=< htals="&lt;/htals=&lt;br">* <body id="content" onload="WL.Client.init({})" style="&lt;br">"display: block; "&gt;<br/>* <dity: "="" block;="">                                                                                          <td>¥ Location</td><td rowspan="2">collected into unofficial nine-<br/>track album</td><td></td></dity:></body></htals=<></pre> | ¥ Location                                                                                                    | collected into unofficial nine-<br>track album                                                                                                    |                                                                                                    |
|                           |                                                                                                    | Full LIRL file:///var/mobile/Applications/                                                                                                    |                                                                                                    | - Long                                                                                                    |
|                           |                                                                                                    | D61A25E9-3573-47D3-A406-<br>1AD80625228C/Library/<br>Application%205upport/<br>www3972085671/default/                                                                      | Cambridge University starts<br>Doomwatch unit, hires Skype<br>co-founder to fight the future                                                                                                    | The been just over a month since Google unveiled its                                                                                                    |
|                           | <pre>&gt;&gt;div class="tab" id="feedDescriptionTab" style&gt;=</pre>                                                                                                    | worklightStarter.html                                                                                                    | Beaten, twisted, sprayed and<br>sat on: how Samsung stress<br>tests its phones (video)                                                                                                    | gorgeous and alfordable <u>\$249 Semisong</u><br><u>Chermebook</u> only to surprise us days later with an<br>even cheaper system, the <u>\$109 Acet G7</u><br><u>Chermebook</u> . At list plance, these two lapsops an                                                                                                    |
|                           | <pre>&gt;&gt;div class="tab" id="aboutTab" style="display: none;<br/>"&gt;_x/div<br/>«script src="js/worklightStarter.js"&gt;</pre>                                                                                                    | Scheme file<br>Path /var/mobile/Applications/D61A25E9-<br>3573-47D3-AA06-1AD80(2523E//<br>Lbray/Application(K50upport/<br>www3972083671/default/<br>www3972083671/default/ |                                                                                                    |                                                                                                    |
|                           | <pre></pre>                                                                                                    |                                                                                                    | Raspberry Pi says it'll run<br>Minecraft, demos upcoming 5-<br>megapixel, 1080P, \$25 camera                                                                                                    | very similar, both in purpose (cloud-based<br>computing on a budget) and in specs (11.8-inch<br>display, dual-core CPU, 2G8 of RAM), but there are                                                                                                    |
|                           |                                                                                                    | Filename worklightStarter.html                                                                                                    | Hands-on with the Asha 205<br>and Nokia's Slam quick-sharing<br>feature (video)                                                                                                    | significant differences under the Nood. Samaung's<br>officing achieves its swells from factor, 6.5-Noor<br>battery the and attractive projection as a fully integrate<br>and familiess AFM-based design while Acer takes a<br>more conservative approach – cramming standars<br>of the-end components for a 2.5-and hand drive<br>of the-end components for a 2.5-and hand drive<br>and components and a second second s                                                  |
|                           |                                                                                                    | * Query Parameters                                                                                                    |                                                                                                    |                                                                                                    |
|                           |                                                                                                    | No Query Parameters                                                                                                    |                                                                                                    |                                                                                                    |
|                           |                                                                                                    | * Request Headers                                                                                                    | Minecraft Reality for iOS finds a<br>home for our blocky dreams in<br>the real world (video)                                                                                                    |                                                                                                    |
|                           |                                                                                                    | No Request Headers                                                                                                    |                                                                                                    | smail-outline memory module, mini-PCIs WiFi card,                                                                                                    |
|                           |                                                                                                    | V Response Headers                                                                                                    | NEC shows 2014-era portable                                                                                                    | and Intel Celeron processor into a traditional<br>nettook-like chasais. Does terno \$50 cheaper make                                                                                                    |
|                           |                                                                                                    | No Response Headers                                                                                                    | DNA analyzer that could<br>outpace your travite crime<br>drama.<br>How would you change the<br>Huanei Accord P17<br>Samsung arnounces Galaxy<br>Note II has moved 5 million<br>units worldwide<br>Refresh Roundup: week of<br>November 1916, 2012                                                                                                    | up for the CP4 lock of law appear and store 4-host<br>battery life Visits other comprehensis in<br>performance and build guality (if any) were made<br>achieve life lower cost / Modi guality (if any)<br>in the cost of the store of the store of the store<br>backet of the store cost / Modi and<br>cost of the store cost / Modi and<br>cost of the store cost / Modi and<br>cost of the store of the store of the<br>Cost of the store of the store of the store<br>Cost of the store of the store of the store of the<br>Cost of the store of the store of the store of the<br>Cost of the store of the store of the store of the store of the<br>Cost of the store of the store of the store of the store of the<br>Cost of the store of the store of the store of the store of the store of the<br>Cost of the store of the store of the store of the store of the<br>Cost of the store of the store of the store of the store of the store of the<br>store of the store of the store of the store of the store of the store of the<br>store of the store of the store of the store of the store of the store of the store of the<br>store of the store of the store of the store of the store of the store of the<br>store of the store of the store of the store of the store of the store of the<br>store of the store of the s |
|                           |                                                                                                    |                                                                                                    |                                                                                                    |                                                                                                    |
|                           |                                                                                                    |                                                                                                    |                                                                                                    |                                                                                                    |
|                           |                                                                                                    |                                                                                                    |                                                                                                    |                                                                                                    |
|                           |                                                                                                    |                                                                                                    |                                                                                                    |                                                                                                    |
|                           |                                                                                                    |                                                                                                    |                                                                                                    |                                                                                                    |
|                           |                                                                                                    |                                                                                                    |                                                                                                    | Chrome OS.on the cheap, but at what cost?<br>Filed under: Laptops. Google. Ager                                                                                                    |
|                           |                                                                                                    |                                                                                                    |                                                                                                    | Commenta                                                                                                    |
| 0                         | ) >        -                                                                                                    |                                                                                                    | and the first state of the second state of the second state of the | a 0                                                                                                    |
|                           |                                                                                                    |                                                                                                    |                                                                                                    |                                                                                                    |

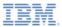

- About
- Debugging on a desktop browser
- Debugging with IBM Worklight debugger
- Testing the adapter procedures
- Debugging with Weinre
- Debugging with iOS Remote Web Inspector
- Debugging with Mobile Browser Simulator

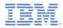

# Debugging with the Mobile Browser Simulator

 You can also use the IBM Worklight mobile browser simulator to preview and debug Worklight applications in Android, iPhone, and iPad environments.

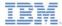

#### **Notices**

- Permission for the use of these publications is granted subject to these terms and conditions.
- This information was developed for products and services offered in the U.S.A.
- IBM may not offer the products, services, or features discussed in this document in other countries. Consult your local IBM representative for information on the products and services currently available in your area. Any reference to an IBM product, program, or service is not intended to state or imply that only that IBM product, program, or service may be used. Any functionally equivalent product, program, or service that does not infringe any IBM intellectual property right may be used instead. However, it is the use's responsibility to evaluate and verify the operation of any non-IBM product, program, or service.
- IBM may have patents or pending patent applications covering subject matter described in this document. The furnishing of this document does not grant you any license to these patents. You can send license inquiries, in writing, to:
  - IBM Director of Licensing IBM Corporation North Castle Drive Armonk, NY 10504-1785 U.S.A.
- For license inquiries regarding double-byte character set (DBCS) information, contact the IBM Intellectual Property Department in your country or send inquiries, in writing, to:
  - Intellectual Property Licensing Legal and Intellectual Property Law IBM Japan Ltd.
     1623-14, Shimotsuruma, Yamato-shi Kanagawa 242-8502 Japan
- The following paragraph does not apply to the United Kingdom or any other country where such provisions are inconsistent with local away. INTERNATONAL BUSINESS MACHINES CORPORATION PROVIDES THIS PUBLICATION 'AS IS' WITHOUT WARRANTY OF ANY KIND, ETHER EXPRESS OR IMPLED, INCLUDINS, BUT NOT LIMITED TO, THE IMPLED WARRANTES OF NON-INFRINGEMENT, MERCHANTABILITY OR FITNESS FOR A PARTICULAR PURPOSE. Some states do not allow disclaimer of express or implied warranties in certain transactions, therefore, this statement may not apply to you.
- This information could include technical inaccuracies or typographical errors. Changes are periodically
  made to the information herein; these changes will be incorporated in new editions of the publication. IBM
  may make improvements and/or changes in the product(s) and/or the program(s) described in this
  publication at any time without notice.
- Any references in this information to non-IBM Web sites are provided for convenience only and do not in any manner serve as an endorsement of those Web sites. The materials at those Web sites are not part of the materials for this IBM product and use of those Web sites is at your own risk.
- IBM may use or distribute any of the information you supply in any way it believes appropriate without
  incurring any obligation to you.
- Licensees of this program who wish to have information about it for the purpose of enabling: (i) the
  exchange of information between independently created programs and other programs (including this one)
  and (ii) the mutual use of the information which has been exchanged, should contact:
  - IBM Corporation Dept F6, Bldg 1 294 Route 100 Somers NY 10589-3216 USA

- Such information may be available, subject to appropriate terms and conditions, including in some cases, payment of a fee.
- The licensed program described in this document and all licensed material available for it are provided by IBM under terms of the IBM Customer Agreement, IBM International Program License Agreement or any equivalent agreement between us.
- Information concerning non-IBM products was obtained from the suppliers of those products, their
  published announcements or other publicly available sources. IBM has not tested those products and
  cannot confirm the accuracy of performance, compatibility or any other claims related to non-IBM products.
  Questions on the capabilities of non-IBM products should be addressed to the suppliers of those products.

#### COPYRIGHT LICENSE:

- This information contains sample application programs in source language, which illustrate programming techniques on various operating platforms. You may copy, motify, and distribute these sample programs in any form without payment to IBM, for the purposes of developing, using, marketing or distributing application programs conforming to the application programs contorming to the application programs are written. These examples have not been thoroughly tested under all conditions. IBM, therefore, cannot guarantee or imply reliability, serviceability, or function of these programs.
- Each copy or any portion of these sample programs or any derivative work, must include a copyright notice as follows:

#### **Privacy Policy Considerations**

- IBM Software products, including software as a service solutions, ("Software Offerings") may use cookies or other technologies to collect product usage information, to help improve the end user experience, to tailor interactions with the end user or for other purposes. In many cases no personally identifiable informations, Software Offering uses cookies to collect personally identifiable information. If this Software Offering uses of cookies to collect personally identifiable information. If this Software Offering uses cookies to collect personally identifiable informations. If this Software Offering uses cookies to collect personally identifiable informations. If this Software Offering uses cookies to set forth below.
- Depending upon the configurations deployed, this Software Offering may use session cookies that collect session information (generated by the application server). These cookies contain no personally identifiable information and are required for session management. Additionally, persistent cookies may be randomly generated to recognize and manage anonymous users. These cookies also contain no personally identifiable information and are required.
- If the configurations deployed for this Software Offering provide you as customer the ability to collect personality identifiable information from end users via cookies and other technologies, you should seek your own legal advice about any laws applicable to such data collection, including any requirements for notice and consent. For more information about the use of various technologies, including cookies, for these purposes, see IBMS Privacy Policy at http://www.bmc.compring.andle.BMS Online Privacy Statement at <a href="http://www.bmc.compring-variable">http://www.bmc.compring-variable</a>. Both Software see-Service\*.

# Support and comments

- For the entire IBM Worklight documentation set, training material and online forums where you can post questions, see the IBM website at:
  - http://www.ibm.com/mobile-docs
- Support
  - Software Subscription and Support (also referred to as Software Maintenance) is included with licenses purchased through Passport Advantage and Passport Advantage Express. For additional information about the International Passport Advantage Agreement and the IBM International Passport Advantage Express Agreement, visit the Passport Advantage website at:
    - <u>http://www.ibm.com/software/passportadvantage</u>
  - If you have a Software Subscription and Support in effect, IBM provides you assistance for your routine, short duration installation and usage (how-to) questions, and code-related questions. For additional details, consult your IBM Software Support Handbook at:
    - http://www.ibm.com/support/handbook
- Comments
  - We appreciate your comments about this publication. Please comment on specific errors or omissions, accuracy, organization, subject
    matter, or completeness of this document. The comments you send should pertain to only the information in this manual or product and
    the way in which the information is presented.
  - For technical questions and information about products and prices, please contact your IBM branch office, your IBM business partner, or your authorized remarketer.
  - When you send comments to IBM, you grant IBM a nonexclusive right to use or distribute your comments in any way it believes
    appropriate without incurring any obligation to you. IBM or any other organizations will only use the personal information that you supply
    to contact you about the issues that you state.
  - Thank you for your support.
  - Submit your comments in the IBM Worklight forums at:
    - https://www.ibm.com/developerworks/mobile/mobileforum.html
  - If you would like a response from IBM, please provide the following information:
    - Name
    - Address
    - Company or Organization
    - Phone No.
    - Email address

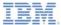

## Thank You

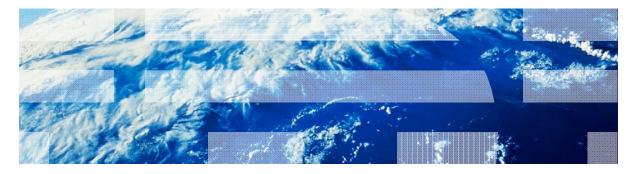

© Copyright International Business Machines Corporation 2011, 2013. All rights reserved. US Government Users Restricted Rights - Use, duplication or disclosure restricted by GSA ADP Schedule Contract with IBM Corp.